## **Microsoft Visio 2013 / 2016 / 2019 - Prozessmanagement**

**Kursnummer: 5701**

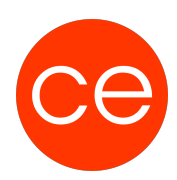

## **Ziele**

Visio ist ein Visualisierungsprogramm von Microsoft für Windows.

Mit Microsoft Visio gestalten Sie schnell und unkompliziert Diagramme, Organigramme, Zeitpläne, kurz alle Ideen, die Sie visuell organisieren möchten.

Hierzu stehen Ihnen hunderte von Vorlagen zur Verfügung.

Durch die enge Anbindung an MS Office, können Sie natürlich Ihre Visio-Arbeiten wie z.B. Diagramme einfach verteilen.

In diesem **Seminar** lernen Sie, wie Sie schnell und einfach einen **Prozess mit MS Visio abbilden**. Ob

- einfaches Flussdiagramm
- Funktions-Übergreifendes Fluss Diagramm
- Workflowdiagramm
- IDEFO-Diagramm
- SDL-Diagramm
- BPMN-Diagramme,

alles lässt sich recht einfach mit Visio realisieren, wenn Sie die **Möglichkeiten** von Microsoft Visio kennen und richtig einsetzen.

## **Inhalt**

#### **Modul 1:**

In der ersten lernen Sie die **Grundfunktionen** von Visio kennen. Visio ist zwar ein Produkt aus dem Hause Microsoft, aber der Ursprung war ein anderer. Dies merkt man sehr schnell, wenn bestimmte Funktionen nicht an den "Office gelernten Stellen" zu finden sind. Außerdem hat Visio einige tolle Funktionen, die dieses Programm besonders machen. Funktionen, die selbst in den "großen Grafikprogrammen" nicht vorhanden sind.

#### **1. Der Programmaufbau**

- Die Oberfläche von Visio
- Registerkarten
- Einstellungen
- Paletten
- Schablonen und Shapes
- Zeichenblätter (Vordergrund / Hintergrund)
- Drucken unter Visio / Einstellung von Zeichenpapier- Druckpapiergröße
- Zeichnungsmaßstab
- Übung

#### **2. Die Zeichentools**

- Besonderheiten beim Zeichen
- Verbinder und deren Anwendung (automatische Verbinde, Verbinder-Shapes)
- Besonderheiten beim Ausrichten und verteilen, Gruppieren
- Drehen, Bezugspunkt,
- Beschriften, ausrichten
- Zeichenformate
- Übung

## **Microsoft Visio 2013 / 2016 / 2019 - Prozessmanagement**

**Kursnummer: 5701**

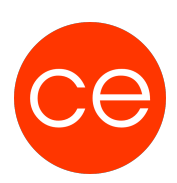

#### **3. Shapes**

- Shapes, wie funktionieren Shapes
- Was sind Shape-Daten (hinterlegen, nach Excel ausgeben)
- "intelligente" Shapes
- Übung

#### **4. Layer**

- Was sind Layer (bei Visio) und wie kann man Sie nutzen#
- Zusammenspiel von Shapes und Layern
- Eigene Layer anlegen und Shapes diesen zuordnen
- Übung

#### **Modul 2:**

Hier geht es um **Prozesse**. Eine kurze Einführung in **Prozessmanagement**. Was sind Prozesse und wie kann man diese darstellen.

Flussdiagramme, Funktions- Übergreifendes Fluss Diagramm, Workflowdiagramm, IDEFO-Diagramm, SDL-Diagramm, BPMN-Diagramme… sind möglich.

Welche **Shapes** stellen was dar. (Def. Nach DIN)

Wie erstelle ich eigene Shapes, hinterlege Daten, die (sichtbar/ unsichtbar sind) exportiere diese nach Excel und kann sofort damit weiterrechnen.

Wie können Daten aus einer externen Datenquelle ins Diagramm verknüpft bzw. aktualisiert werden

#### **5. Prozesse in Visio**

- Erstellen eines einfachen Flussdiagramms
- Flussdiagramm über mehrere Seiten (mit Hyperlinks interaktiv)
- Shapes beschriften /Daten hinterlegen
- Übung

#### **6. Erstellen der verschiedenen Prozessdiagrammen**

- Funktions-Übergreifendes Fluss Diagramm
- Workflowdiagramm
- IDEFO-Diagramm
- SDL-Diagramm
- BPMN-Diagramme
- Übungen

#### **7. Prozesse (teil)automatisieren**

- Daten exportieren (nach Excel)
- Daten importieren (aus Excel)
- Übung

#### **8. Tipps und Tricks**

• Erstellung von Infografiken (Bilder, Zeichnungen, die Prozessdaten direkt aus Excel eingefügt darstellen (Projektfortschritt darstellen)

# **Microsoft Visio 2013 / 2016 / 2019 - Prozessmanagement**

**Kursnummer: 5701**

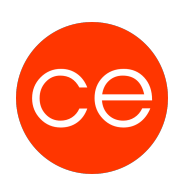

Alle Schritte werden mit Übungen vorgestellt bzw. erarbeitet

## **Zielgruppe**

Alle die schnell und einfach einen Prozess abbilden möchten

## **Voraussetzungen**

grundsätzliche Windows Kenntnisse

### **Informationen**

Mit der Anmeldung können Sie die von Ihnen gewünschte Version für das Training angeben.

Die Inhalte sind für ein Blended Learning Training und ein Präsenz/Webinar-Training konzipiert.

#### **Inhalte im Überblick:**

2 Module mit 8 Einheiten 1 Lernvideos 3 Übungen Zusatz-Lernmaterial Ergänzendes Lernmaterial

Die Inhalte und Materialien sind exemplarisch und werden vom Trainer zielorientiert auf die Teilnehmer-Kenntnisse und Ziele abgestimmt.

#### **Ihr Ansprechpartner**

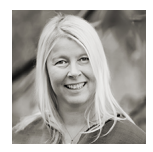

### **Andrea Nordhoff**

**Consultant Training & Development** Fon: 0221 | 29 21 16 - 13 E-Mail: training@ce.de